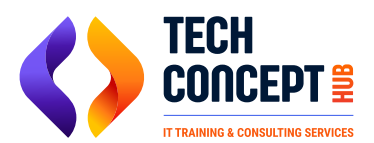

 $\boxtimes$  training@techconcepthub.com  $\binom{1}{2}$  +91 726 200 0918

# **Salesforce Admin Training Syllabus**

# **Introduction to Cloud Computing**

- What is Cloud Computing?
- **Models of Cloud Services**
- Salesforce and Cloud

## **Welcome to Salesforce**

- Intro to Salesforce
- CRM and ERP
- Intro to exam concepts

#### **Salesforce Fundamentals**

- Create a practice account
- **•** Intro to Salesforce Lightening
- Application, Object, Tabs, Fields, Records

## **Objects and Fields Advance**

- **Standard and Custom Objects**
- Field data types
- **Validation Rules**
- **Formula Fields**
- Page Layout
- Schema Builder

#### **Relationships in Salesforce**

- Lookup Relationship in Salesforce
- Master-Detail Relationship in Salesforce
- **Roll-up Summary Field in Salesforce**
- One-to-Many and Many-to-Many Relationship
- **Junction Object in Salesforce**

# **Data Import/Export in Salesforce**

- Data Loader
- Data Import Wizard
- **Record ID**
- Upsert operation, Export and Export All
- Mass transfer records between users
- Back up data with a weekly export
- Mass delete records

## **Data Security in Salesforce**

- Users, Profiles and License in Salesforce
- **•** Application Visibility
- Tab (On, Off, Hidden)
- Object level security
- Field level security
- Record level security (OWD, Role Hierarchy
- Sharing Rules, Manual Sharing)
- Password Management
- Restrict Login Access by Time & IP Address

#### **Automation in Salesforce**

- Workflows in Salesforce
- Approval Process in Salesforce
- Process Builder in salesforce

## **Reports and Dashboards in Salesforce**

- Reports and its types in Salesforce
- Dashboard and concepts
- Run and modify reports
- Create new reports with the report builder
- Filter reports
- **•** Summarize Report Data
- Bucket Fields in Reports
- Print, Export, Scheduling and Email Reports
- Build Dashboards
- Adding Dashboards in Home Page

# **Additional topics in SalesForce**

- Queues
- Public Groups

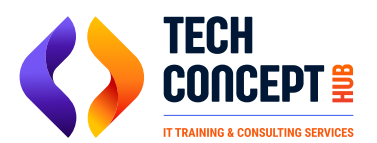

 $\binom{1}{2}$  +91 726 200 0918

 $\boxtimes$  training@techconcepthub.com

# **Salesforce Developer Training Syllabus**

# **Salesforce Platform Developer Course Content**

- Understanding Salesforce Platform
- Understanding Salesforce Terminologies
- Multitenancy and Cloud

# **Understanding Salesforce Metadata and API**

- Understanding Salesforce Architecture
- Declarative vs. Programmatic Changes and Customizations
- Application Development Tools in Salesforce
- AppExchange as Application Development Strategy
- Finding and Navigating Salesforce Documentation
- Understanding Salesforce Trust
- **Summary and Quizzes**

# **Data Model**

- Fields
- Relationship Fields
- Unction Object
- Schema Builder
- Summary and Quizzes and Recap

# **Business Logic**

- Data Management in Salesforce
- Data Import Wizard vs. Data Loader
- Exporting Data
- Summary and Quizzes and Recap

# **Apex**

- **Apex Development Process**
- **Apex Development Tools**
- **Apex Governor Limits**
- Understanding Salesforce PlatformPreview
- Understanding Salesforce Metadata and API
- Data ModelPreview
- Business Logic
- **ApexPreview**

# **Overview of Data Types**

- Primitive Data Types
- sObject Data Types
- Enum Data Types
- Collections Data Types
- **Operators**
- Summary and Quizzes and Recap
- **Logic Control Statements**
- Classes
- Apex Class Variables and Methods
- Access Modifiers
- **Class Constructors**
- The 'this' Keyword
- Inheritance
- **Sharing**

## **Standard Object and Field API Name**

- **Relationships in Apex**
- Summary and Quizzes and Recap
- Basic Syntax of SOQL
- SOQL Functions
- SOQL Variable Binding
- SOQL "for" Loops
- **•** SOQL Keywords
- **Relationship Queries**

# **Salesforce Object Search Language (SOSL)**

- SOQL vs SOSL
- Summary and Quizzes and Recap
- Data Manipulation Language (DML)
- SaveResult Class
- **Transaction Control● Re**
- Database.DMLOptions
- DML and Loops
- SOQL, DML, and Governor Limits
- Summary and Quizzes and Recap

# **Apex Triggers**

- Triggers and Their Execution Order
- Creating and Viewing Triggers
- Trigger Context Variables
- Understanding Trigger Events
- Trigger Helper Class Pattern
- Bulkified Triggers
- Handling Recursion in Triggers
- Restrict Save Operations with addError()
- Apex Trigger Best Practices
- Summary and Quizzes and Recap
- **Exceptions**
- **Exception Statements**

## **System-Defined Exception**

- **Exception Methods**
- Catching Different Exception Types
- Custom or User Defined Exception Handling
- Summary and Quizzes and Recap
- **Debugging Using Debug Logs**
- Anonymous Blocks Another Debugging Tool
- Summary and Quizzes and Recap

## **Apex Testing—Overview**

- **Overview of Unit Tests and Test Classes**
- System Test Class Methods
- Accessing Private Variables and Methods in Test Classes
- Test Data-Overview
- Unit Tests
- Summary and Quizzes and Recap
- Application Development Lifecycle
- **Different Development Environments**

# **Deployment—Migration of Applications and Components**

- **Best Practices for Deployment**
- Summary and Quizzes and Recap
- Visualforce Page—Overview
- Understanding the MVC Pattern
- **How Visualforce is Architected**
- Tools for Visualforce Development
- Visualforce Tags and its Syntax
- Types of Binding
- Using Static Resources with Visualforce
- Summary and Quizzes and Recap
- What is a Visualforce Controller?
- **Standard Controllers**